# J. P. BENZÉCRI

## Analyse de l'inertie intraclasse par l'analyse d'un tableau de correspondance

Les cahiers de l'analyse des données, tome 8, nº 3 (1983), p. 351-358

<[http://www.numdam.org/item?id=CAD\\_1983\\_\\_8\\_3\\_351\\_0](http://www.numdam.org/item?id=CAD_1983__8_3_351_0)>

© Les cahiers de l'analyse des données, Dunod, 1983, tous droits réservés.

L'accès aux archives de la revue « Les cahiers de l'analyse des données » implique l'accord avec les conditions générales d'utilisation ([http:](http://www.numdam.org/conditions) [//www.numdam.org/conditions](http://www.numdam.org/conditions)). Toute utilisation commerciale ou impression systématique est constitutive d'une infraction pénale. Toute copie ou impression de ce fichier doit contenir la présente mention de copyright.

# **NUMDAM**

*Article numérisé dans le cadre du programme Numérisation de documents anciens mathématiques* <http://www.numdam.org/>

## **ANALYSE DE L'INERTIE INTRACLASSE PAR L'ANALYSE D'UN TABLEAU DE CORRESPONDANCE**

### **[ANA. INTRACLASSE]**

#### *parJ.P.Benzécri(l)*

*0 VoYinità <Lt mlthodo.* **: Depuis la thèse de T. Gopalan** *{[.EXPORT. INDE]* **;** *in* **C.A.D. Vol. V n° 4 pp 407-442 ; 1980), on a multiplié les études de tableau ternaire I \* J** *\** **T ; notamment dans le domaine de l'économie ; la thèse de G. Mourad** *{10 PE P* **-** *0 C D* **£\*] ; {« C. A. D. Vol VIII n° 1 pp 27-72 ; 1983) concerne même un tableau quaternaire. Dans toutes ces études on analyse divers tableaux de correspondance binaire , principaux avec supplémentaires ; des classifications aidant à l'interprétation. Généralement, on constate que les profils varient lentement au cours du temps. Considérons par exemple le tableau (IxT)xJ adjoint en supplémentaire au tableau I\*J ; on a dans Rj , "d'une part le nuage principal** *N* **(I) et d'autre part le nuage** 

**supplémentaire /V(I\*T) ; ces deux nuages ont même centre f\_. Il est** 

possible, grâce à la colonne INR du listage des éléments supplémentaires, de comparer l'inertie totale de N(IxT) à celle de N(I): pour les éléments principaux, le total de la colonne INR est 1000 ; pour **les éléments principaux, le total de la colonne INR est 1000 ; pour les éléments supplémentaires on a un total nécessairement plus élevé ; par exemple 1560 : le rapport des deux (ici 1,56) n'est autre que le rapport de l'inertie totale de /1/(IT) à celle de /1/(1). On peut considérer IT comme réunion de classes iT indicées par i** 

 $IT = \{iT | i \in I\}$  ;  $iT = \{it | t \in T\}$  ;

**alors l'inertie de** *N***(I) peut être appelée "inertie interclasse", et la différence** *N* **(IT) - /1/(1) est l'inertie intraclaese, laquelle mesure ici l'amplitude des variations au cours du temps des profils it (pour chaque i) . Avec les colonnes CTR, on fait des calculs semblables en projection sur chaque axe. Les résultats de tels calculs sont publiés à partir de la thèse de Ch. Arbache** *{LAGRI. SYRIE]* **;** *in* **C.A.D. T VII n° 1 ; pp 67-91 ; 1982) ; et ont inspiré les recherches de V. Cholakian (C.A.D. ; T VIII, n°1 1983).** 

**En général, l'inertie intraclasse (i.e. "intratemps") est faible ; ce dont témoigne la classification qui reconnaît souvent dans IT des classes pures iT. Cependant le rapport de la variance intraclasse à la variance totale peut être plus faible en projection sur l'axe 1 (ou les axes 1, 2, 3) qu'il ne l'est dans l'espace. Parfois il apparaît même sur un axe de rang élevé (e.g. le 5) une inertie intratemps qui est en** *valeur absolue* **supérieure à celle trouvée sur l'axe 1. D'où le problème : donner de IT une représentation suivant des axes choisis pour rendre compte au mieux non de l'inertie totale de IT, ou de l'inertie interclasse (inertie de** *N {!))* **, mais de l'inertie intratemps. De ce problême, madame B. Escofier a proposé une solution fondée sur une méthode particulière (cf.** *IANA***.** *PLUS. TAB.l)* 

*(1) Professeur de statistique. Université Pierre et Marie Curie.* 

issue de ses recherches générales sur la comparaison des tableaux. Nous proposons ici une autre solution : fondée sur la construction d'un tableau de correspondance convenable ; qui est analysé suivant le programme usuel, en y adjoignant des éléments supplémentaires. Les deux méthodes fournissent, comme il se doit, les mêmes résultats.

Plutôt que de rédiger un exposé mathématique en propositions et démonstrations, nous avons décomposé notre problème en une suite de questions ; aboutissant à montrer que l'analyse du tableau kr (introduit au § 1.2) réalise l'analyse de l'inertie intraclasse (§1.2.5). L'énoncé du problème (§ 1) est suivi d'une solution (§ 2).

Comme on le verra au § 3, la méthode proposée permet d'ailleurs d'analyser l'inertie intraclasse non seulement dans le cas particulier de  $IT = u{if}$ , mais dans le cas d'une partition quelconque.

1 Enoncé du problème

Dans tout le problème, on considère des nuages, (ou ensembles de points munis de masse) dans l'espace R<sub>J</sub> des mesures sur J. On rappelle les notations usuelles pour un tel nuage, et la définition de sa matrice d'inertie par rapport à un point quelconque,  $y_J$ , de l'espace  $R_J$ .

nuage /1/(A) = { (x^ , ma) |a e A} ; matrice d'inertie de tf(A) par rapport à y\_ € R\_ : IjjtA'fA) ; Yj ) = {ljj'M £ J ; j' e J} ; I... = Z{m (x<sup>a</sup>. - y.)(x<sup>a</sup>, - y ,)|a £ A} . J J<sup>a</sup> J J J *J* 

7.7 Dans cette première partie, on considère un tableau de correspondance  $k_{T,T}$  sur  $I \times J$  et on note, comme à l'ordinaire :

$$
f_{J}^{1} = {k(i,j)/k(i) | j \in J}; f_{J} = {k(j)/k | j \in J}; \text{od} :
$$
  
 $k(i) = \sum {k(i,j) | j \in J}; k = \sum {k(i,j) | i \in I}; j \in J}; \text{etc.}$ 

De plus, on suppose donnée sur J une deuxième loi de probabilité f'<sub>,</sub> (différente de f<sub>,</sub>). On considère deux nuages :

> $N(I) = {f_{J}^{i}, f_{i} | i \in I};$  $N'(I) = \{((f^1_{,T} + f')_{,T} - f_{,T}), f_j\} | i \in I\}.$

1.1.1 Quel est le centre de gravité du nuage  $N'$  (I).

*1.1.2* On note :

$$
f_{jj}^{B} = k^{-1} \Sigma(k(i,j) k(i,j)) / k(i) | i \in I;
$$
  
\n
$$
f_{JJ}^{B} = \{f_{jj}^{B} | j \in J; j' \in J\};
$$
  
\n
$$
f_{J}^{\otimes} f_{J} = \{f_{j} f_{j} | j \in J; j' \in J\};
$$
  
\n
$$
f_{J}^{\dagger} \otimes f_{J}^{\dagger} = \{f_{j}^{i} f_{j} | j \in J; j' \in J\}.
$$

Exprimer comme des combinaisons linéaires des trois matrices fB, f®f et f'®f , les matrices d'inertie suivantes ( où 0 désigne l'origine de  $R_J$ ) :

> $I_{JJ}(N(I) ; 0) ; I_{JJ}(N(I) ; f_J) ;$  $I_{\overline{J},\overline{J}}(N'(I);f_{\overline{J}}^{+})$  ;  $I_{\overline{J},\overline{J}}(N'(I);f)$  0).

*1.1.3* On définit un deuxième tableau de correspondance k', par<br>la formule :

k' (i,j) = k(i,j) + k(i) (f'<sub>j</sub> - f<sub>j</sub>).

Montrer que les facteurs normalisés sur J issus de l'analyse de ce tableau sont les mêmes que ceux issus de l'analyse de l'un des quatres tableaux  $I_{JJ}$ , objet de la question 1.1.2 ( ce tableau étant considéré comme un tableau de correspondance). Préciser de quel tableau il s'agit, et comparer les valeurs propres issues des deux analyses.

*1.1.4* Quel tableau de correspondance convient-il d'analyser pour <u>etudier le nuage *N*(I) dans la métrique du x<sup>2</sup> de centre f'<sub>J</sub> 2</u>

7.2 Dans cette deuxième partie, on considère un tableau de correspondance ternaire  $k_{T, JT}$ , sur IxJxT ; et on lui associe, comme à l'ordinaire, les tableaux de marge  $k_{IJ}$ ,  $k_{IT}$ ,  $k_{JT}$ ,  $k_{J}$ ,  $k_{J}$ ,  $k_{T}$ ; avec les lois associées à ces tableaux  $f_{JJ}$ ,  $f_{IT}$ ,  $f_{JT}$ ,  $f_I$ ,  $f_J$ ,  $f_J$ ,  $f_T$ etc. . On construit de plus un second tableau ternaire kr etc. . On construction the plus under the plus under the plus under the plus under the plus under the plus und<br>The plus under the plus under the plus under the plus under the plus under the plus under the plus under the p

kr(i,j,t) =k(i,j,t)-(k(i,j)k(i,t)/k(i)) + ((k(j)/k)k(i,t)) .

On considère trois nuages :<br>  $N(I) = \{ (f_{J}^i, f_i) | i \in I \}$ ;  $f(x) = (x \frac{1}{2}, \frac{1}{2}) |x| \in \mathbb{1}$ ;  $N(\texttt{IT}) = \{(\texttt{f}^{\texttt{IL}}_{\cdot, \texttt{I}}, \texttt{f}_{\cdot\texttt{i}+}) | \texttt{i} \in \texttt{I} \; ; \; \texttt{t} \in \texttt{T} \} \; ;$ 

 $\texttt{Nr}(\texttt{IT}) = \{(\texttt{fr}^{\texttt{1}\texttt{t}}_{\mathcal{T}},\texttt{f}_{i+}) \,|\, \texttt{i} \in \texttt{I} \texttt{ } \texttt{;} \texttt{ } \texttt{t} \in \texttt{T}\} \texttt{ } \texttt{;}$ où par exemple,  $f^{1t} = {f^{1t}}_i$  ;  $f^{1t} = k(i,j,t) / k(i,t)$  ; et de même pour le tableau kr :  $f r_i^{\text{it}} = kr(i,j,t)/kr(i,t)$  ; etc. .

1.2.1 Quel est le centre de gravité du nuage Nr(IT) ?

*1.2.2* Montrer que la matrice d'inertie :

 $I_{JJ}$ (Nr(IT) ;  $g_{J}$ ),

(où  $g_{\tau}$  désigne le centre de qravité demandé en 1.2.1), s'exprime en combinaison linéaire des deux matrices.

 $I_{JJ}(N(IT) ; f_{J})$  ; et  $I_{JI}(N(I) ; f_{J})$ 

**7.2.3 Exprimer la matrice d'inertie**   $I_{\tau\tau}(Nr(TT)$  ; 0)

**en combinaison linéaire des trois matrices :** 

 $I_{JJ}(N(IT)$ ; 0) ;  $I_{JJ}(N(I))$ ; 0) et  $g_J \otimes g_J$ .

1.2.4 Montrer que l'analyse de l'une des matrices I<sub>JJ</sub> considérées **ci-dessus, comme un tableau de correspondance binaire sur J** *\** **J, fournit les mêmes facteurs normalisés sur J, que l'analyse du tableau kr, considéré comme une correspondance binaire (IT)\*J ; comparer les valeurs propres issues des deux analyses.** 

**/.2.5 On soumet à l'analyse des correspondances le tableau kr,TT, ; considéré comme tableau principal ; avec en supplé**mentaires les tableaux  $k$ <sub>(IT)</sub> x<sub>J</sub> et  $k$ <sub>IJ</sub>. Expliquer l'intérêt des **représentations des nuages** *N{IT)* **et /1/(1) obtenues par projection des éléments supplémentaires sur les axes issus de cette analyse.** 

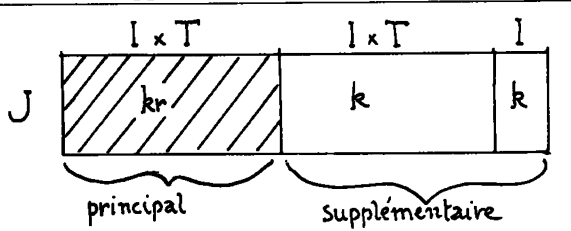

2 Solution du problème

2.1 Etude de deux nuages translatés l'un de l'autre

2.1.1 Centre de gravité du nuage N'(I) : On passe de N(I) à N'(I) par une translation dont le vecteur est  $(f_{J} - f_{J})$ . Le centre de gravité de  $N'$  (I) s'obtient donc en appliquant cette même translation au centre de gravité de  $N(I)$ , c'est-à-dire à f<sub>i</sub> : le centre **de gravité cherché est donc :** 

$$
f_{J} + (f'_{J} - f_{J}) = f'_{J}
$$

2.1.2 Tableau de Burt généralisé, et matrices <u>d'inertie des</u>

*nuage.\* tKanélaté.6* **: Dans le cas particulier où le tableau donné k est un tableau en (0,1) sous forme disjonctive complè**te, le tableau fB<sub>JJ</sub> n'est autre que le tableau de Burt (d'où la lettre B) à un coefficient constant près  $((k.k(i))^{-1} =$ **(Card I- <sup>1</sup> Card Q~<sup>2</sup>) . Pour un tableau quelconque, on obtient (toujours à un coefficient près) ce qui dans** *IBANDES BURT]* **cf. C.A.D. Vol VII n° 1 pp 33-43 : § 1 ; (1982) est appelé "tableau de Burt généralisé". Le coefficient k"<sup>1</sup> est introduit ici afin qu'on ait exactement :** 

$$
fB_{jj'} = \Sigma \{f_i \ t_j^i \ t_j^i, |i \in I\} ;
$$

en d'autres termes : fB<sub>JJ</sub> est la matrice d'inertie du nuage  $N(1)$ par rapport à l'origine ; donc :<br>*par rapport à l'origine ; donc :* 

$$
^{fB}_{JJ} = I_{JJ}(N(I) ; 0).
$$

**D'autre part, en vertu du théorème de Huygens, la ratrice**  d'inertie du nuage  $N(1)$  par rapport à un point quelconque  $y_{\tau}$ , **et la matrice d'inertie de ce même nuage par rapport à son centre de gravité f\_ sont liées par la formule :** 

 $\mathbf{1}^{21}(\mathbf{N}(\mathbf{I}) : \lambda^2) = \mathbf{1}^{21}(\mathbf{N}(\mathbf{I}) : \mathbf{t}^2) + (\lambda^2 - \mathbf{t}^2) \otimes (\lambda^2 - \mathbf{t}^2)$ . En appliquant cette formule au cas  $y_7 = 0$ , il vient :

$$
I_{JJ}(N(I); f_{J}) = I_{JJ}(N(I); 0) - ((-f_{J}) \otimes (-f_{J}))
$$
  
= fB<sub>JJ</sub> - f<sub>J</sub> \otimes f<sub>J</sub>.

Quant au nuage  $N'$ <sup>'</sup> (I), il se déduit de  $N'$ <sup>'</sup> (I)' par la translation **de vecteur (f'\_ - f \_) : considéré chacun par rapport à son propre centre de"gravité, ces deux nuages ont donc même inertie :** 

$$
I_{JJ}(N'(I);f'_J) = I_{JJ}(N(I);f'_J) = fB_{JJ} - f_J \otimes f_J ;
$$

**En général, les deux nuages ont même inertie quand on les rapporte chacun à des points se déduisant l'un de l'autre dans la même translation que les nuages ; on a donc, quel que soit**  $y_+$  **:** 

$$
I_{JJ}(N'(I); (f'_{J} + Y_{J})) = I_{JJ}(N(I); (f_{J} + Y_{J}))
$$
  
=  $I_{JJ}(N(I); f_{J}) + Y_{J} \otimes Y_{J}$   
=  $I_{JJ}(N(I); f_{J}) + Y_{J} \otimes Y_{J}$ ;

(où on a appliqué le théorème de Huygens au nuage *N*(I)) . Si en<br>particulier, on fait y<sub>J</sub> = -f'<sub>J</sub> , il vient :

$$
I_{JJ}(N'(I);0) = fB_{JJ} - f_{J}\otimes f_{J} + f'_{J}\otimes f'_{J}
$$

(formule qu'on obtient aussi en appliquant le th. de Huygens à  $N'(\mathbf{I}))$ .

2.1.3 Tableau de connespondance associé au nuage translaté : Le tableau k' est défini de telle sorte que le nuage qui lui est associé soit  $N'(I)$ . En effet, puisque les f<sub>j</sub> ainsi que les f<sup>1</sup><sub>j</sub> ont **pour somme 1, chaque ligne i du tableau k' a même masse k'(i) = k(i) que la ligne correspondante du tableau initial k ; le profil associé à k' est donc :** 

$$
f'_{J}^{i} = {k'(i,j) / k'(i) | j \in J} = {f^{i}_{j} + (f'_{j} - f_{j}) | j \in J}
$$
  
=  $f^{i}_{J} + (f'_{J} - f_{J}).$ 

Le tableau de Burt généralisé, fB<sub>JJ</sub>, associé à la correspon-<br>du constant de la correspondance k', est, comme on l'a vu au § 2.1.2, la matrice d'inertie de /V' (I) par rapport à l'origine. Comme il est connu, l'analyse de fB' fournit les mêmes facteurs normalisés sur J que l'analyse de k ' ; mais avec fB' chaque valeur propre est le carré de celle issue de k.

$$
fB'_{JJ} = I_{JJ}(N'(I);0) = fB_{JJ} - f_J \Phi f_J + f'_J \Phi f'_J.
$$

2.7.4 *Analyse, d'un nuage, dan& une. mé£K.<lque autn.e que, délie, déj-lnie* 

*pan, àon o.e.nth.e. de. [gn.avA.te](http://gn.avA.te) :* L'analyse du tableau de correspondance k , fournit une représentation du nuage /1/(1) en projection sur des axes passant par le centre de gravité  $I_I$  de  $N(1)$ , et ajustés à ce nuage au sens de la métrique du  $\chi^2$  de centre f<sub>r</sub>. Si on désire une représentation de  $N(I)$  sur des axes passant par f,, mais ajustés à  $N(I)$  au sens de la métrique de centre f'<sub>J</sub>, on peut représenter le nuage translaté  $N'$  (I) sur des axes passant par son centre f'<sub>J</sub> et ajustés à  $N'(I)$  au sens de la métrique de centre f'<sub>J</sub>: c'est précisément ce que réalise l'analyse du tableau de correse'.est précisément ce que réalise l'analyse du tableau de correspondance k\*, qu'on a construit à cet effet.

#### 2.2 Analyse de l'inertie intraclasse

2.2.1 <u>Centre de gravité du nuage Nr(IT)</u> : Le nuage Nr(IT) n'est autre que le nuage associé au tableau de correspondance ternaire kr, celui-ci étant considéré comme un tableau binaire (IT)×J. En effet calculons les deux marges de ce tableau (IT)×J. On a :

 $kr(i,t) = \sum\{kr(i,j,t) | j \in J\} = k(i,t)$ .

 $kr(j) = \sum (kr(i, j, t) | t \in T; i \in I$  = k(j).

Les deux tableaux k et kr ont mêmes marges sur IT et sur J ; en particulier fr<sub>it</sub> = f<sub>it</sub>; et le centre de gravité fr<sub>J</sub> du nuage  $Nr(TT)$  n'est autre que f..

2.2. 2 *Le. nuage. a&&ocÂ.£ à. VÀ.nzn.ti.z i.ntn.aalaàiii* : De même que l e tableau kr, le profil fr<sup>It</sup> est une combinaison de trois termes ;<br>on a : on a :

> **f r <sup>j</sup> f c = (fi j f c fi j > + f j ><sup>d</sup> ' o ù :**   $\mathbf{f} \cdot \mathbf{f} + \mathbf{f} \cdot \mathbf{f} + \mathbf{f} \cdot \mathbf{f} + \mathbf{f} \cdot \mathbf{f} + \mathbf{f} \cdot \mathbf{f} + \mathbf{f} \cdot \mathbf{f} + \mathbf{f} \cdot \mathbf{f} + \mathbf{f} \cdot \mathbf{f} + \mathbf{f} \cdot \mathbf{f} + \mathbf{f} \cdot \mathbf{f} + \mathbf{f} \cdot \mathbf{f} + \mathbf{f} \cdot \mathbf{f} + \mathbf{f} \cdot \mathbf{f} + \mathbf{f} \cdot \mathbf{f} + \mathbf{f} \cdot \math$

Ainsi, rapporté au centre de gravité f<sub>T</sub>, chaque point it du nuage  $Nr(TT)$  a même affixe que le point it du nuage  $N(TT)$  rapporté à f<sup>1</sup>. centre de gravité du sous-nuage  $N(iT)$ . *J* 

$$
N(iT) = \{ (f_{J}^{It}, f_{it}) | t \in T \}.
$$

Donc si on considère *N{IT}* comme partagé en un ensemble de classes iT, indicé par i :

$$
N(TT) = U^{'}\{N(iT) | i \in I\},
$$

l'inertie intraclasse du nuage  $^{\textit{N}}$ (IT), n'est autre que l'inertie (usuelle totale) du nuage  $\textit{Nr}$ (IT) par rapport à son centre de gravité. Or l'inertie intraclasse est la différence entre l'inertie totale et l'inertie interclasse (ou inertie du nuage des centres de gravité des classes) ; on a donc :

 $I_{\text{II}}(Nr(TT)$ ;  $f_{\text{II}}) = I_{\text{II}}(N(TT)$ ;  $f_{\text{II}}) - I_{\text{II}}(N(T)$ ;  $f_{\text{II}})$ .

C'est la relation demandée.

2.2.3 *Inertie par rapport à l'origine* : Comme au § 2.1.2, on applique le théorème de Huygens, pour passer de l'inertie d'un nuage par<br>rapport à son centre de gravité f<sub>, </sub> à l'inertie par rapport à l'origine. Il vient :

 ${\bf I}_{{\bf J}{\bf J}}(N{\bf r}\,({\bf T}{\bf T})\,;0) \ = \ ({\bf I}_{{\bf J}{\bf J}}(N\,({\bf T}{\bf T})\,;0) \ - \ {\bf I}_{{\bf J}{\bf J}}(N\,({\bf I})\,;0)) \ + \ {\bf f}_{{\bf J}} \ \otimes \ {\bf f}_{{\bf J}} \ \ ; \label{eq:1.2}$ (où, cf. *supra*,  $f_{\pi} = g_{\pi} = fr_{\pi}$ ).

2.2.4 *[Table.au d](http://Table.au)e, Bun.t génén.altéé* : On procède comme au § 2.1.3. La matrice d'inertie  $I_{J,J}(Nr(TT); 0)$  n'est autre que le tableau de Burt généralisé associé à kr , considéré comme correspondance binaire (IT) ×J. L'analyse du tableau de correspondance carré symétrique I<sub>JJ</sub>(*N*r(IT);0) fournit donc les mêmes facteurs normalisés sur J que l'analyse du tableau kr<sub>(IT)×J</sub> ; mais avec I<sub>JJ</sub> , les valeurs propres sont le carré de celles qu'on a avec kr.

**2.2.5** *Représentation optlma de. la dÂ.spe.n.&Â.on Intraclasse.* **: Le nuage**   $Nr(T)$  a été construit en disposant dans R<sub>T</sub> autour de f<sub>T</sub>, (centre de gravité commun à  $N(\text{IT})$  et  $N(\text{I})$ ), les vecteurs différences  $(f_J^{it} - f_J^i)$ , entre chaque élément it et le centre i de sa classe It. L'analyse du tableau kr  $_{(IT) \times J}$ , fournit donc des axes passant 11,^0)<br>par f.. et choisis de telle sorte que suivant leur direction.soit maxima la dispersion intraclasse (dispersion des it, au sein de chaque classe It, autour de son centre i) . La représentation du nuage supplémentaire  $N(TT)$  dans le plan  $1 \times 2$  issu de la présente analyse fournit pour les sous-nuages  $N(iT)$  des représentations analyse fournit pour les sous-nuages //(11) des représentations.<br>aussi étalées que possible. aussi étalées que possible.

**3** *Analyse de la van.lano.e. [lntn.ac.laas](http://lntn.ac.laa)e. dans le, cas [go.ntn.al](http://go.ntn.al)* **:** 

Dans ce §, nous nous bornerons à poser des notations pour définir le tableau à analyser : les démonstrations pourraient être décomposées suivant les mêmes étapes qu'au § 2.2.

On considère un ensemble S , muni d'une partition C :

 $S = u$  {c|c  $\epsilon$  C} ;  $\forall c$ , c' $\epsilon$ C : (cnc' =  $\emptyset$ )  $\Leftrightarrow$  c  $\neq$  c'.

L'ensemble S est décrit par un tableau de correspondance k sur S<sup>x</sup> J. Le cas présent généralise celui des §§ 1.2 & 2.2 avec  $S = I \times T$ ;  $C = I$ ; les classes c étant l'analogue des classes iT. On construit un second tableau kr sur S \* J.

 $kr(s,j) = k(s,j) - (k(c(s),j)k(s)/k(c(s)))+(k(j)/k)k(s))$ ;

**où on a noté c(s) la classe de l'élément s : s £ c ; et où k(c,j)** *•*  **£{k(s,j)|sec}. On vérifie que le tableau des kr(s,j) a mêmes marges sur S et sur J que le tableau des k(s,j). De plus le profil fr<sup>s</sup>\_ de la ligne s du tableau kr est :** 

$$
\text{fr}_{J}^{\text{S}} = \text{f}_{J}^{\text{S}} - \text{f}_{J}^{\text{C(s)}} + \text{f}_{J}.
$$

j

**On analysera le tableau kr(S \* J) avec en supplémentaires les tableaux k(S \* J) et k (C \* J) . La représentation du nuage supplémentaire /1/(S) dans le plan 1\*2 issu de cette analyse fournit pour les sous-nuages** *N {c)* **des représentations aussi étalées que possible autour de leurs centres**  $f^C$  **(points du nuage**  $N(C)$ **).**